## L2 Programmation Impérative

TD5 Modularité et compilation séparée

## 1 Construction de l'exécutable

1. Écrire les commandes dans un terminal afin de construire l'exécutable d'un programme à partir de 2 sources, toto.c qui contient :

```
#include <stdio.h>
  void toto (int i)
  {
    printf ("i = %d\nu", i);}
et titi.c qui contient :
  extern void toto (int);
  int main (int argc, char * argv[])
  {
    toto(argc);
    \text{toto}(3);
  }
```
2. Écrire le fichier Makefile pour cette construction de l'exécutable.

## 2 Fichier Makefile

1. Écrivez un Makefile permettant de produire l'exécutable prog à partir des fichier prog.c et lire.c suivants en utilisant la compilation séparée.

```
prog.c :
  #include <stdio.h>
  extern int lire_entier (void);
  int main (void) {
    int i, x;
    for (i = 1; i \le 10; i++) {
      x = 1ire_entier ();
      printf ("Vous avez saisi l'entier %d\n", x);
    }
    return 0;
  }
lire.c :
  #include <stdio.h>
  int lire_entier () {
    int x;
    printf ("Entrez un entier svp !\n");
```

```
scanf ("%d", &x);
 return x;
}
```
- 2. Même question si l'on choisit de remplacer dans  $\mathsf{prog.c}$  l'instruction  $\text{print}(...)$  par l'appel d'une fonction ecrire entier (x) fournie dans un fichier ecrire.c.
- 3. On suppose que l'on a exécuté avec succès la commande make, puis que l'on modifie ecrire.c. Quelles commandes de compilation seront effectuées si l'on exécute de nouveau make ?

## 3 Liste doublement enchaînée

Construction d'un noeud dans une liste doublement enchaînée d'entiers :

```
struct noeud {
  int valeur;
  struct noeud *suivant;
  struct noeud *precedent;
} ;
```
Pour présenter une liste doublement enchaînée, on utilise une deuxième structure :

```
struct dliste {
 struct noeud *tete;
 struct noeud *queue;
} ;
```
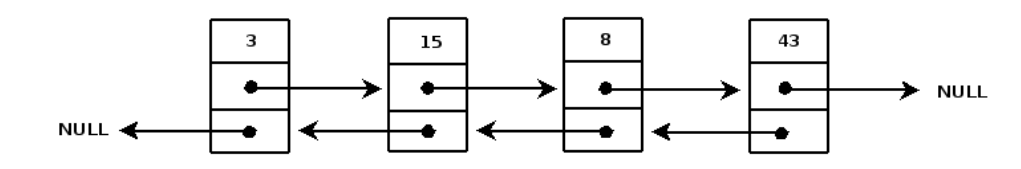

Figure 1 – Exemple d'une liste de 4 entiers

On se propose de créer une librairie de gestion de listes doublement enchaînées.

- 1. Écrire un fichier liste.h décrivant l'interface de manipulation de listes doublement enchaînées. Les méthodes utilisables devront être :
	- $-$  initialiser(), initialisant les champs d'une structure représentant une liste vide,
	- $-$  liste\_vide(), retournant vrai si une liste est vide et faux sinon,
	- est present(), retournant un pointeur sur un noeud contenant un entier recherch´e s'il est présent dans la liste,
	- $-$  ajouter en tete(), ajoutant un entier en tête de la liste s'il n'y est pas présent,
	- $-$  cardinal(), retournant le nombre d'éléments dans la liste,
	- afficher liste(), affichant le contenu de la liste.
- 2. Écrire un fichier liste.c implémentant les fonctionnalités ci-dessus.
- 3. Compiler liste.c en un fichier objet et écrire un fichier essai liste.c pour tester les fonctions sur les listes. Créer un fichier Makefile pour effectuer la création de l'exécutable essai liste.